<<Photoshop CS2

 $<<$ Photoshop CS2  $>>$ 

- 13 ISBN 9787121049576
- 10 ISBN 7121049570

出版时间:2008-1

页数:213

PDF

更多资源请访问:http://www.tushu007.com

, tushu007.com

 $\leq$ -Photoshop CS2

Photoshop CS2

VI $\sim$  10

Photoshop CS2

 $,$  tushu007.com

 $,$  tushu007.com

## $\leq$  -Photoshop CS2

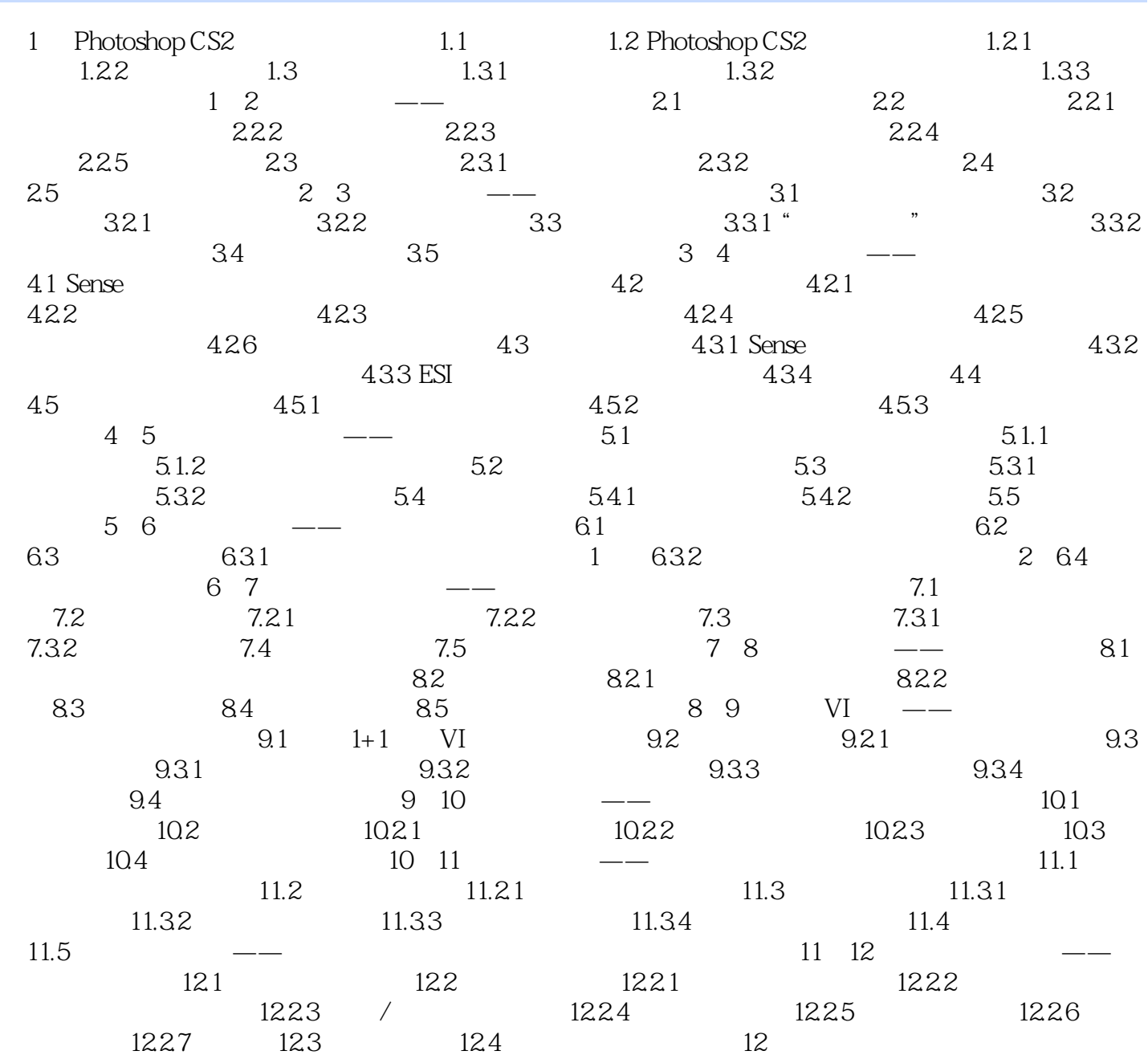

 $,$  tushu007.com

 $\leq$ -Photoshop CS2

本站所提供下载的PDF图书仅提供预览和简介,请支持正版图书。

更多资源请访问:http://www.tushu007.com